# **Family Separation Allowance**

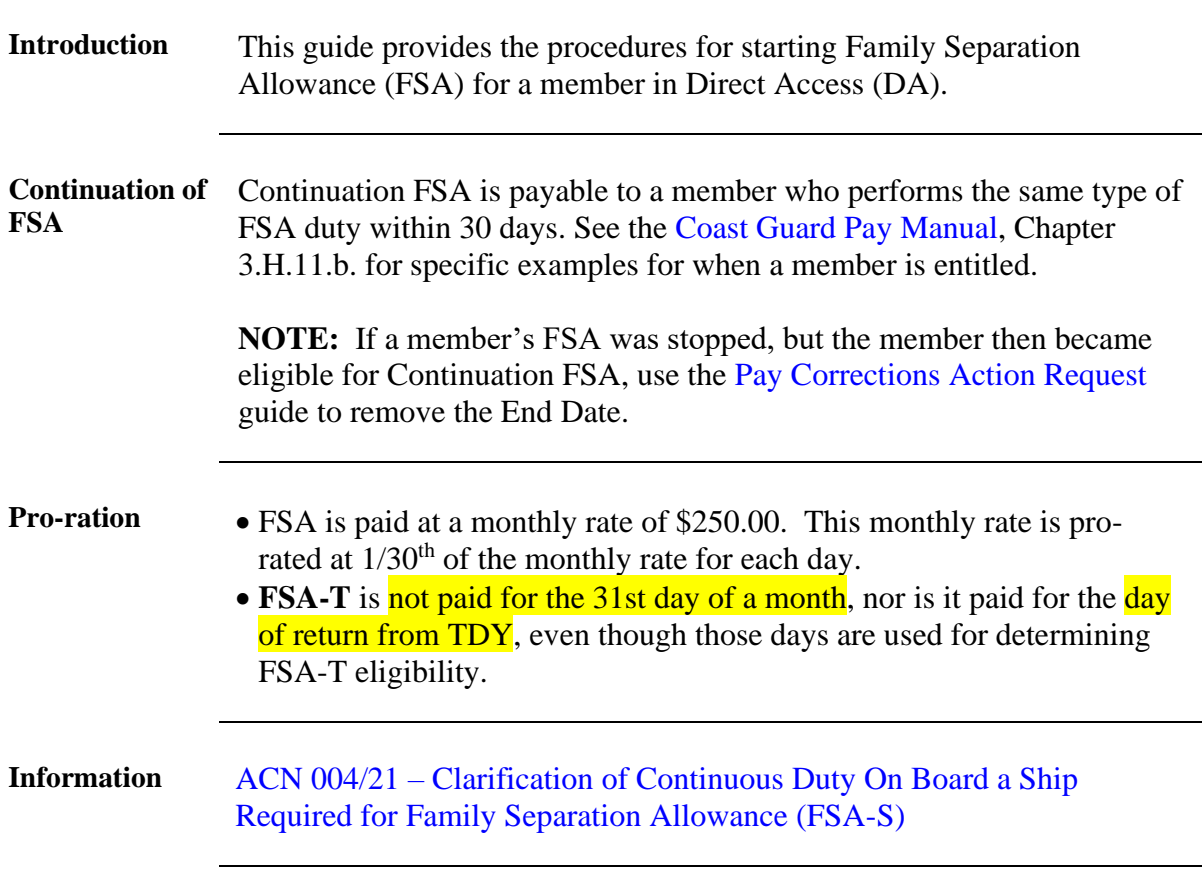

**Procedures** See below.

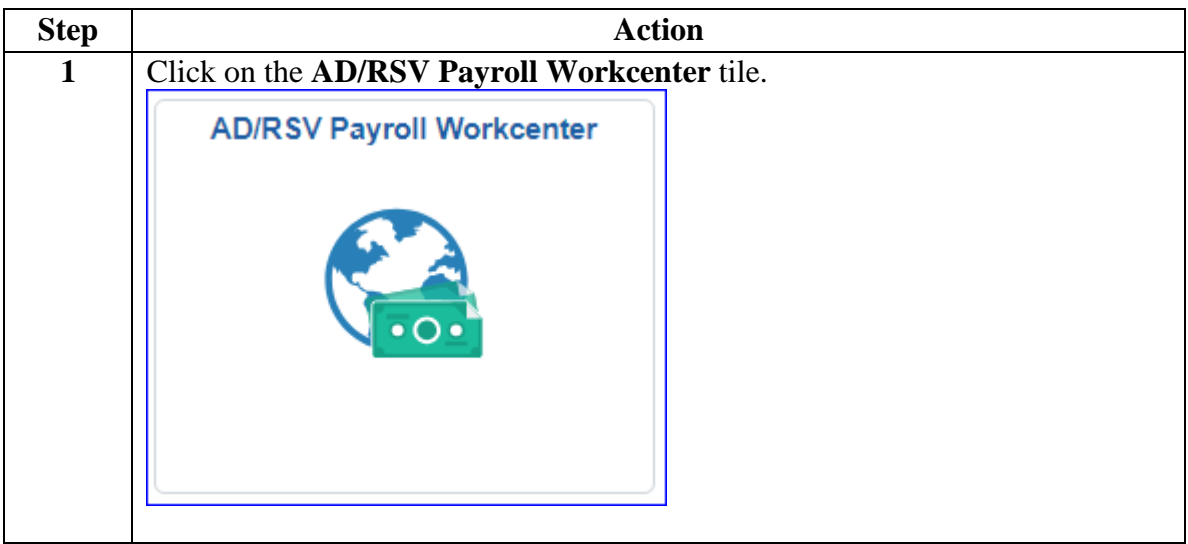

# **Family Separation Allowance, Continued**

#### **Procedures**,

continued

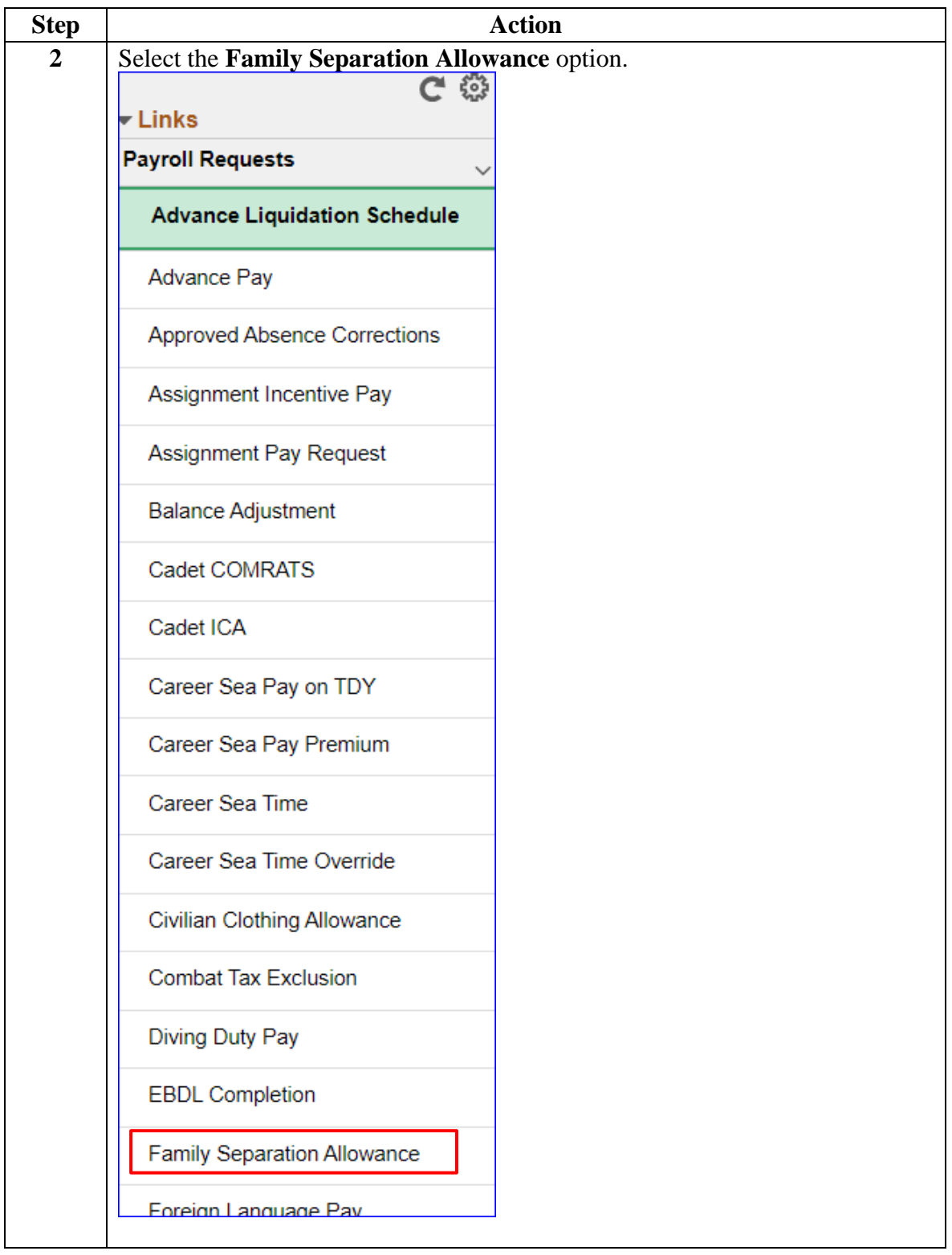

# **Family Separation Allowance, Continued**

#### **Procedures**,

continued

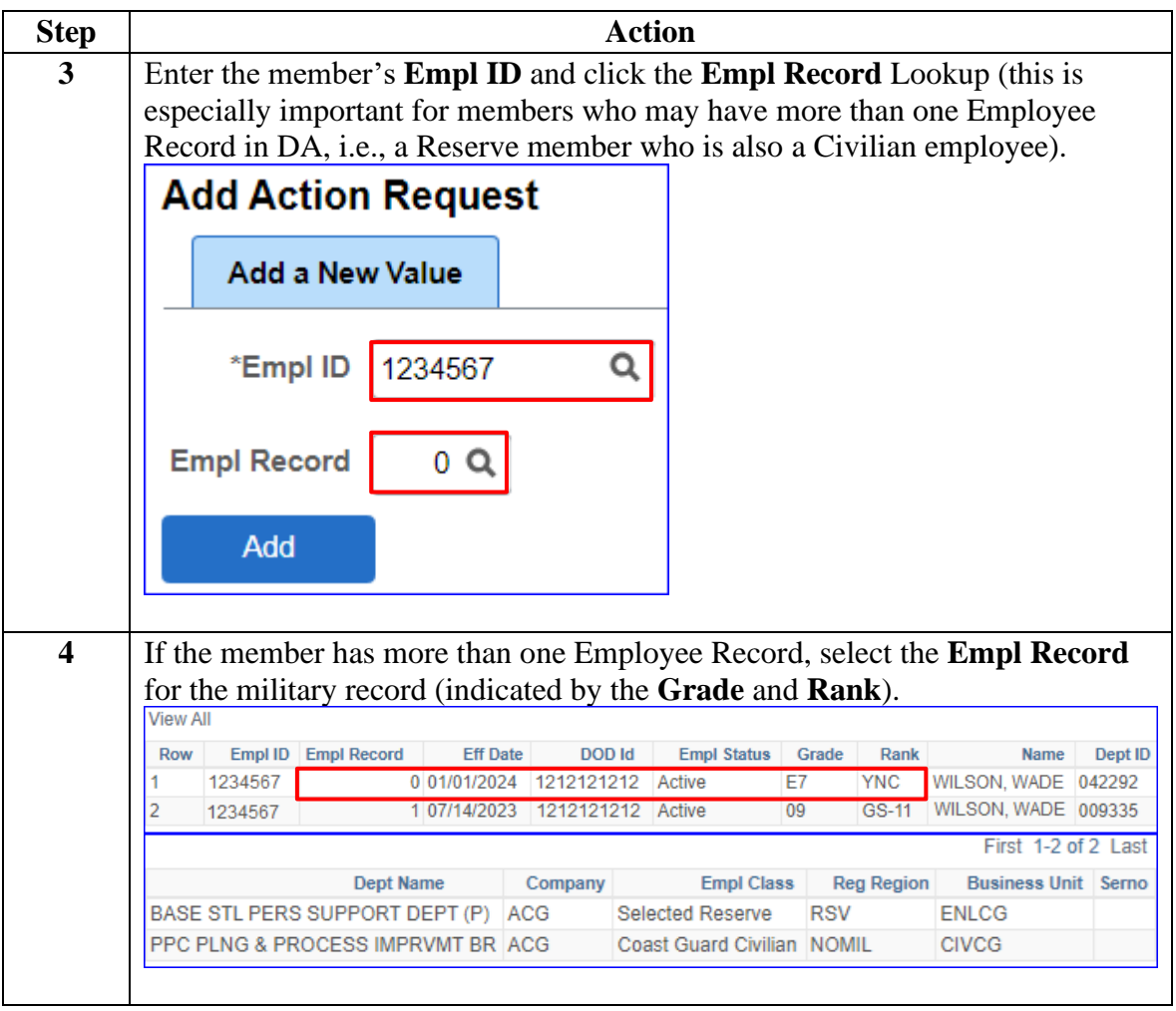

## **Family Separation Allowance, Continued**

#### **Procedures**,

continued

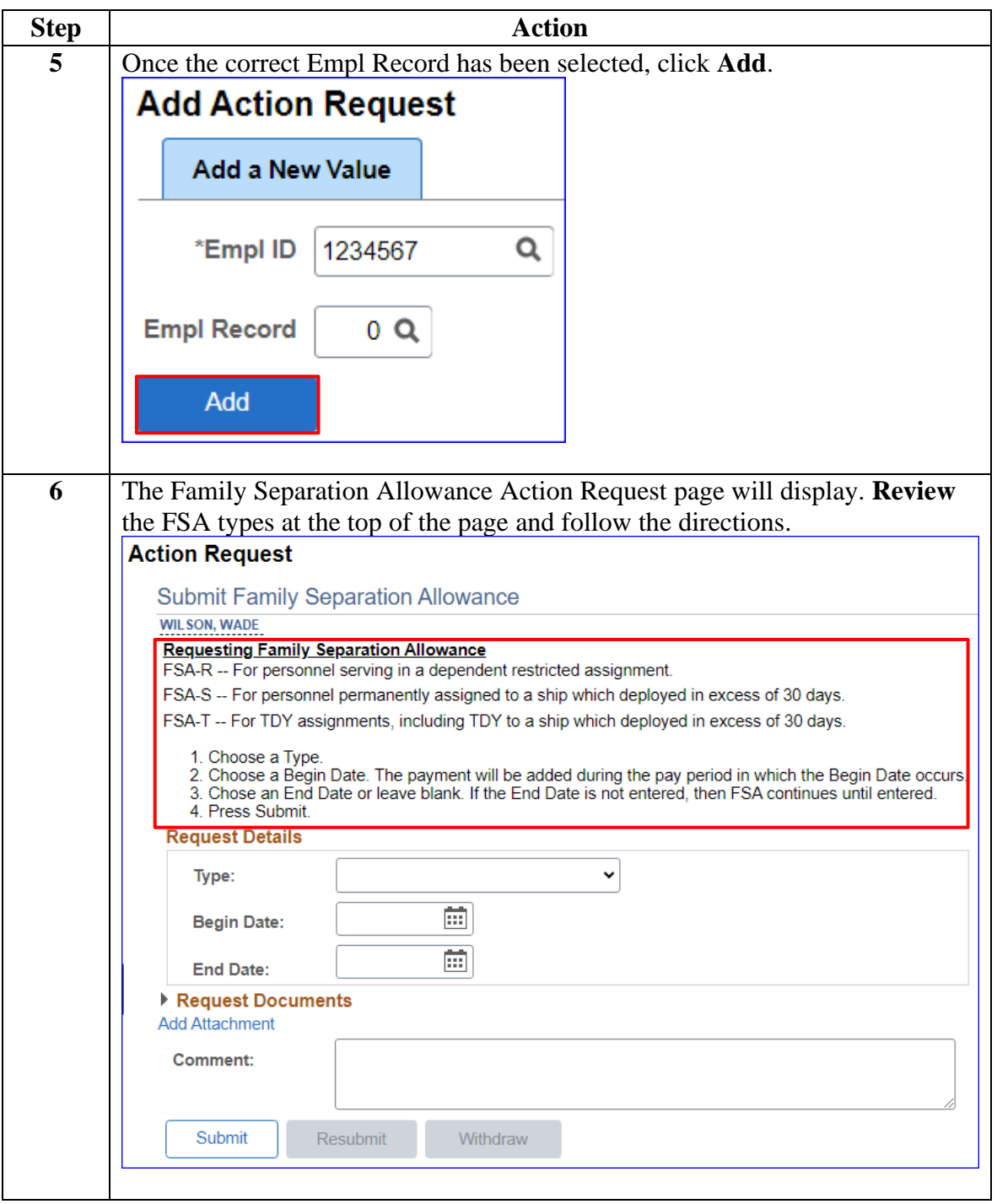

# **Family Separation Allowance, Continued**

### **Procedures**,

continued

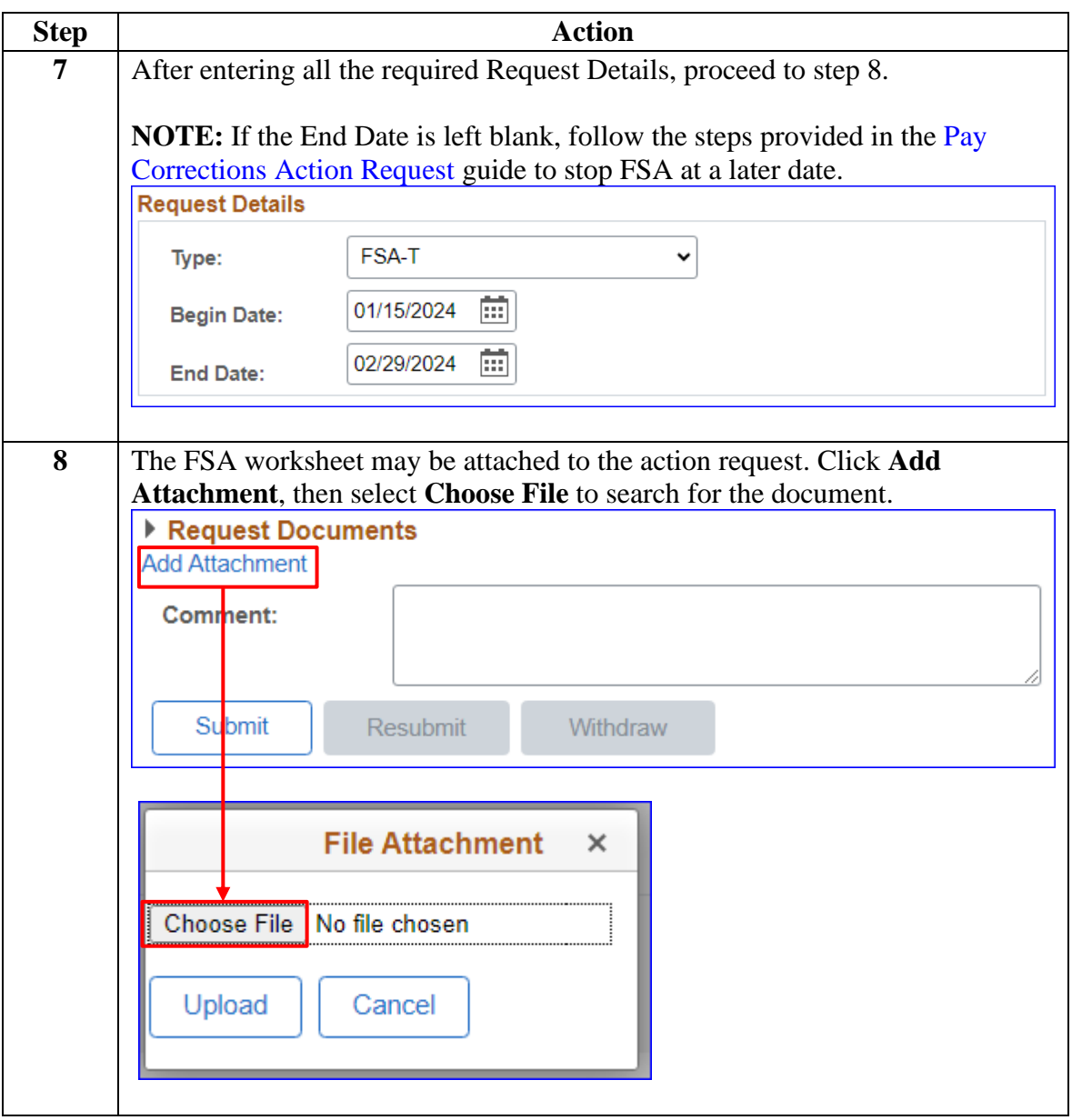

# **Family Separation Allowance, Continued**

### **Procedures**,

continued

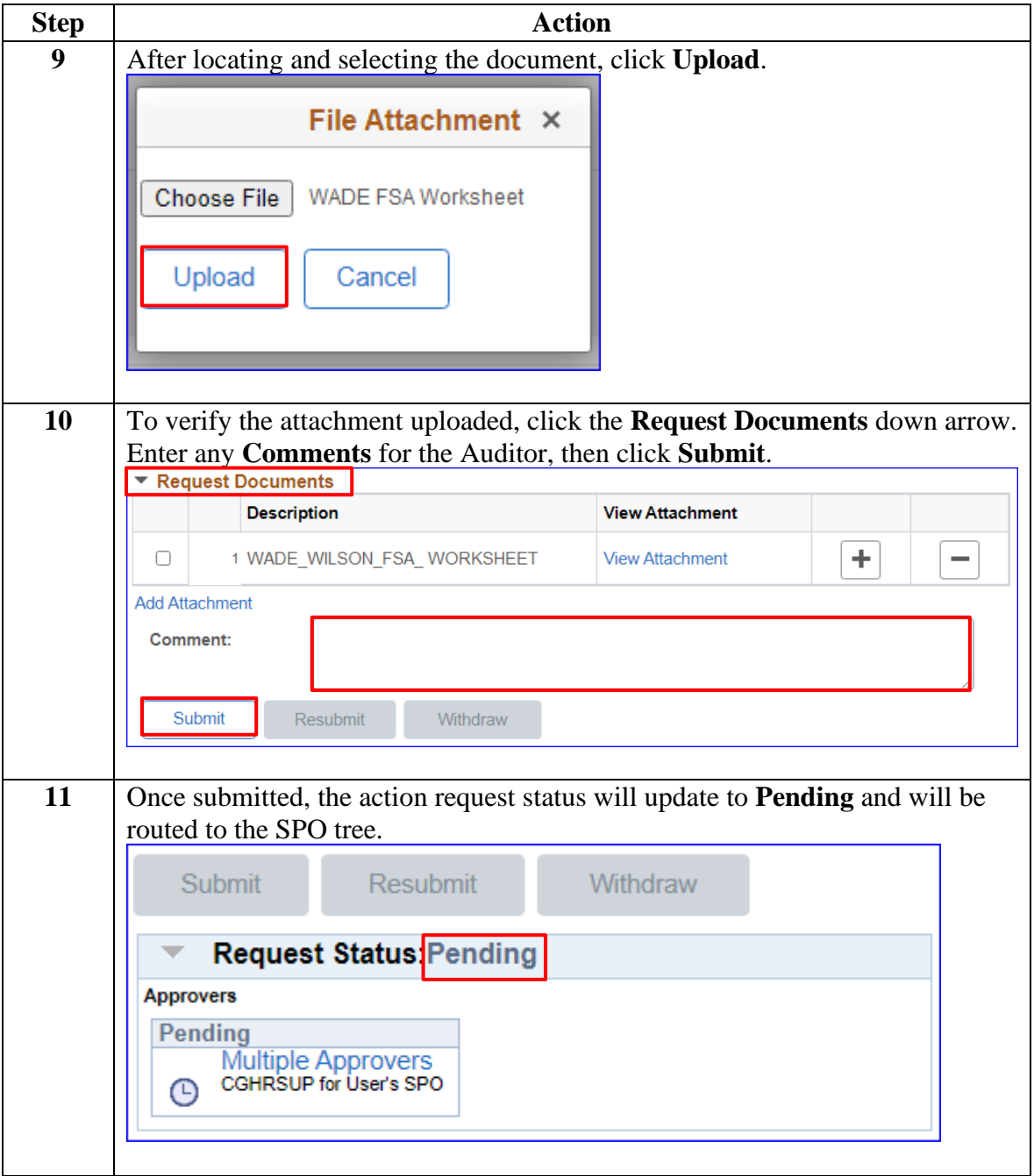